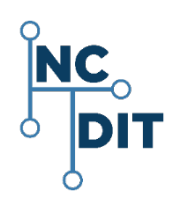

## **TO-5 and TO-5-A Instruction Sheet**

NC Department of Information Technology Service Delivery DIT Home Page Web Address: <https://it.nc.gov/> DIT Service Desk:(919)-754-6000;1-800-722-3946

DIT Service Portal: [https://ncgov.servicenowservices.com/sp\\_dit](https://ncgov.servicenowservices.com/sp_dit)

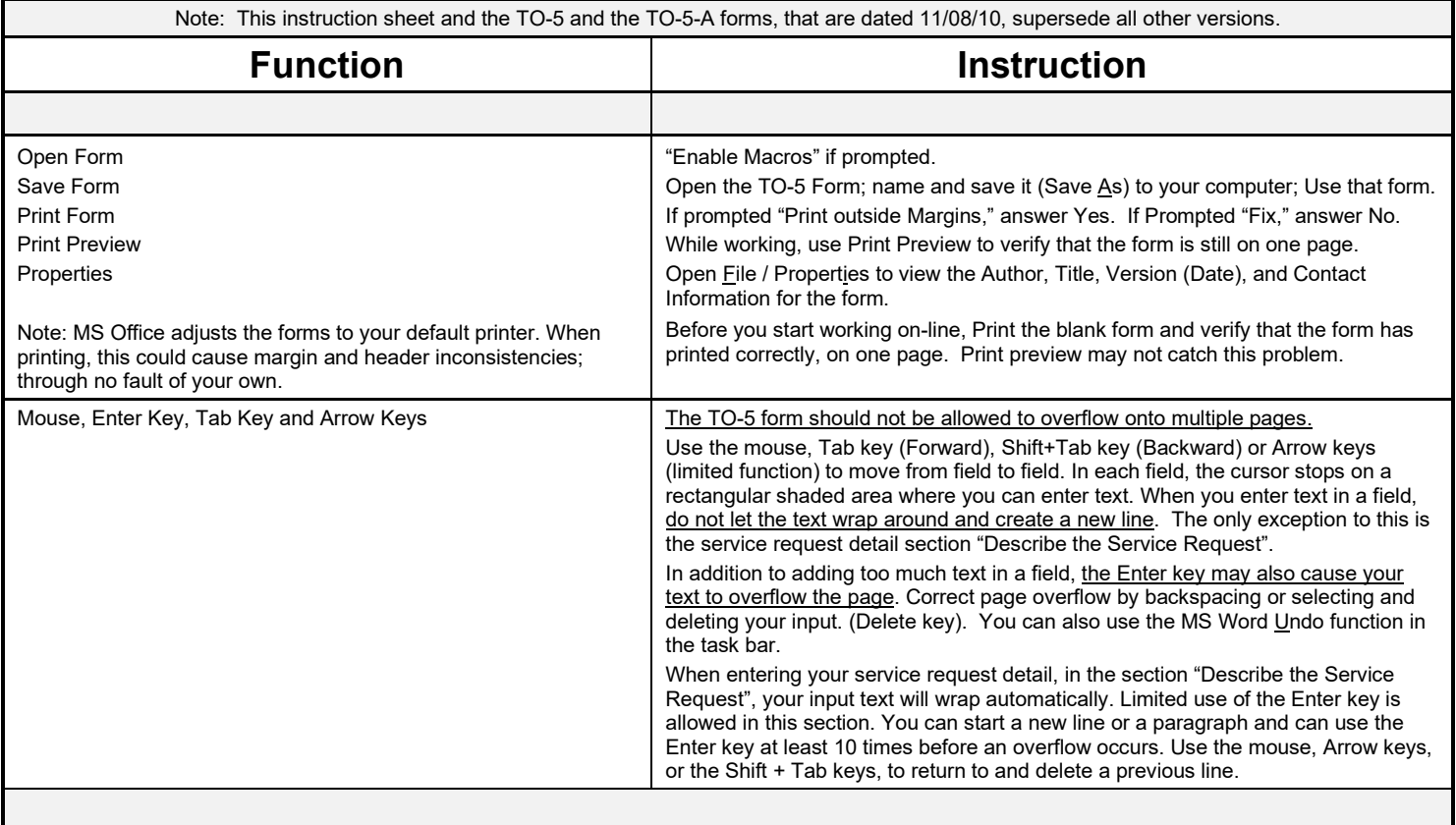

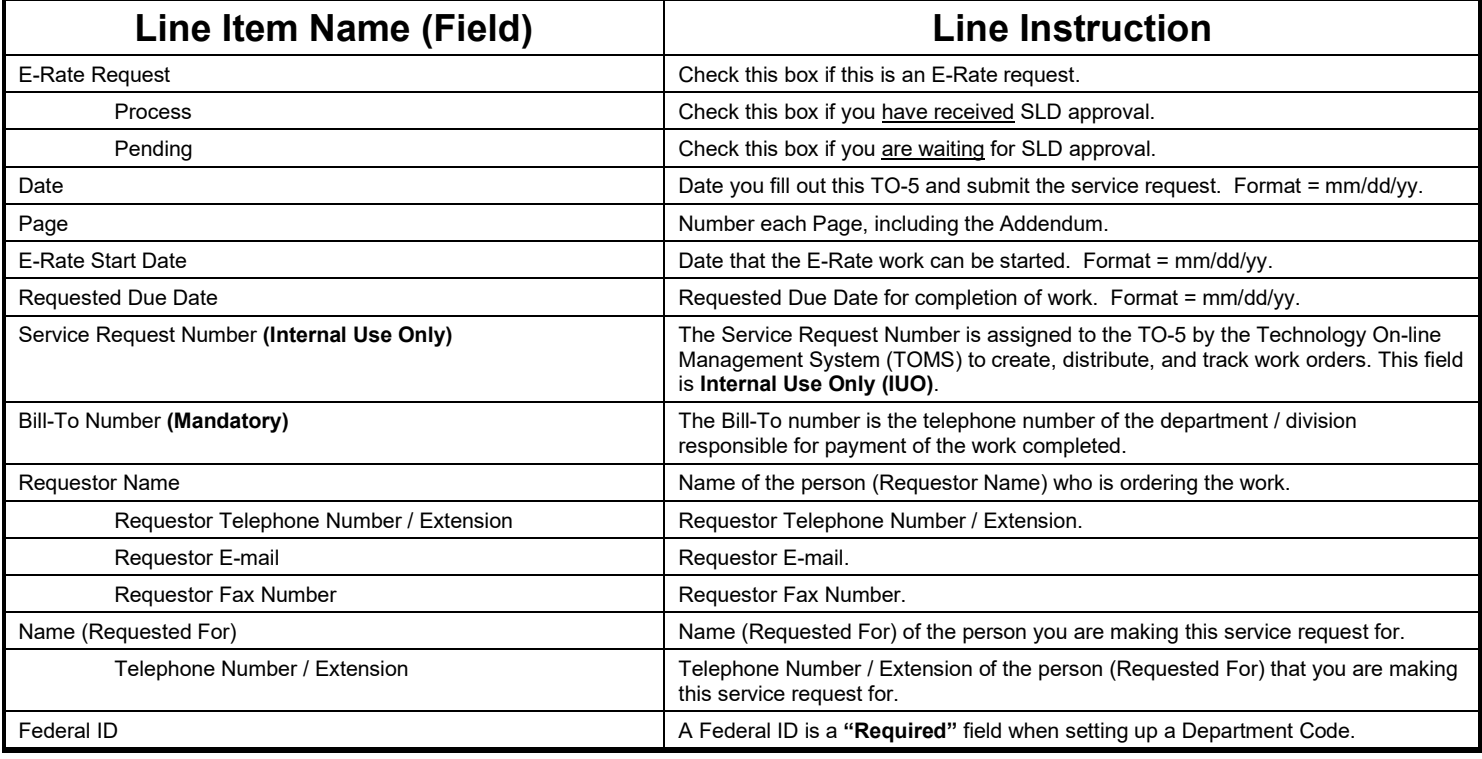

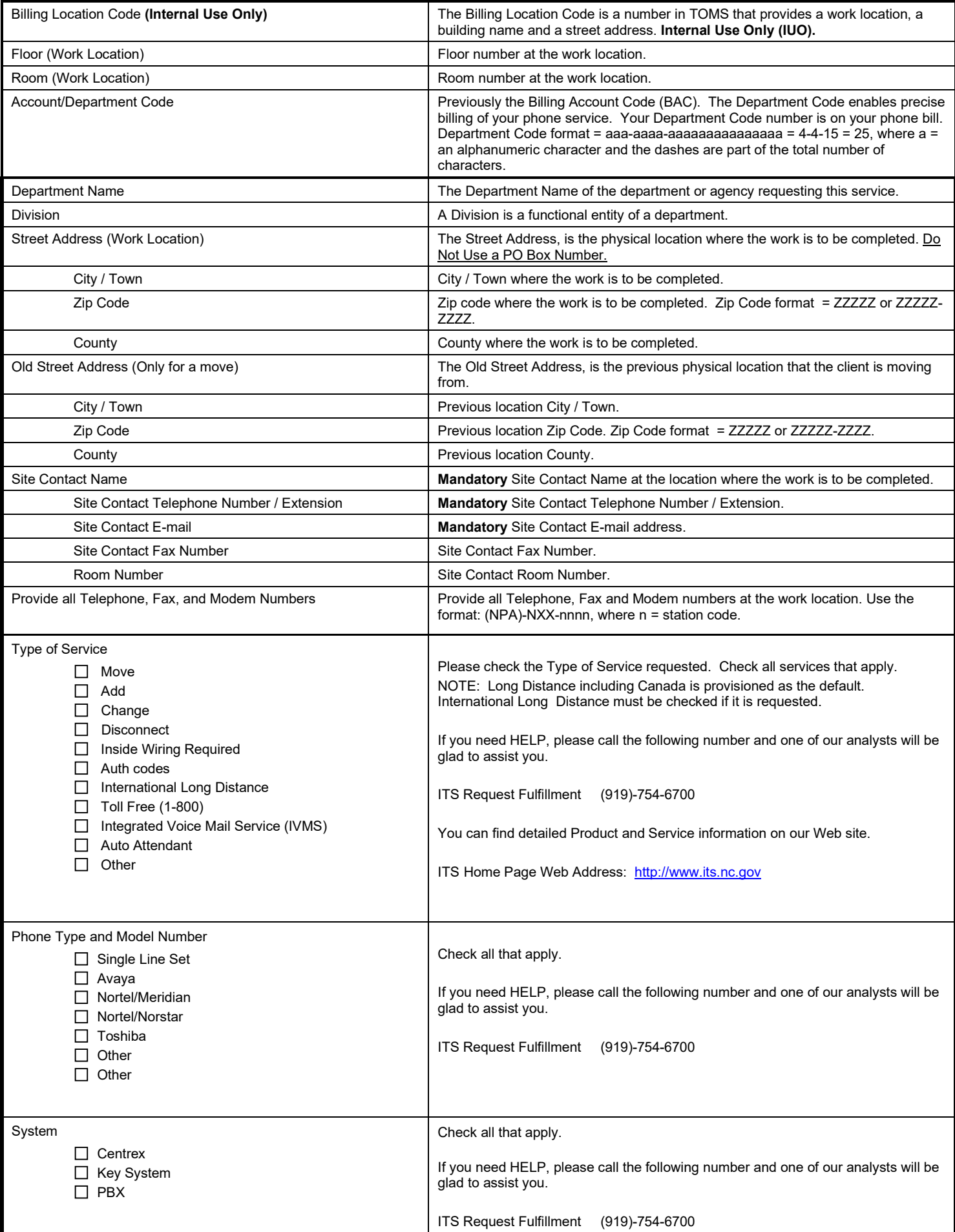

![](_page_2_Picture_154.jpeg)